## WN-110 90ct72

### UNIVERSITY OF QUEENSLAND

## Computer Centre

### WEEKLY NEWSLETTER

date : week ended 5 October 1972 authorization : Director of the Computer Centre

### | OPERATIONS

1.1 PDP-10 System

| Friday           | 29 September  | monitor reloaded to release central terminal which was inaccessible, no logins 1300-1332.                                                                                                    |
|------------------|---------------|----------------------------------------------------------------------------------------------------|
| Tuesday          | 3 October     | system failure 1100, reloaded monitor,<br>system failed again<br>system maintenance 1140-1205<br>system failure 1215, software<br>investigation until 1400, discovered<br>master file directory corrupted<br>system maintenance 1400-1500<br>attempts to copy disk packs for backup<br>1500-1745, some efforts showed read<br>errors<br>system setup 1745-1800<br>information retrieval errors users<br>logged out 2030-2050,<br>system maintenance until 2400. |
| schedule for     | r forthcoming | week: maintenance 0600-0800<br>operations 0830-2400<br>batch 2400-0600.                                                                                                    |
| 1.2 <u>GE-22</u> | 5 System      |                                                                                                    |

schedule for forthcoming week: maintenance 0700-0830, 2000-2130 operations 0900-2000, 2130-2400.

## 2 PDP-10 FORTRAN

The first paragraph of page 6A-9 of the Fortran manual implies that Endfile after reading closes the file but does not destroy

WN-110 90ct72

the filename assignment made by an IFILE call. Subsequent Reads would then permit rescanning of the data file from its beginning.

An example has been noted where a file was scanned to its end and rescanned by a sequence of statements such as

| 5  | READ (12, END=65)     | list |
|----|-----------------------|------|
|    | •                     |      |
|    | •                     |      |
| 65 | ENDFILE 12<br>GO TO 5 |      |

The initial scan was successful, but it was apparent that initialization was not being properly executed for the second scan, which was incorrect.

It is recommended that a further call to IFILE be made before rescanning.

3 ERRORS IN COBOL MANUAL

3.1 Page 1-8

The sequence of commands given for batch operation is incorrect. Ideally the deck should be

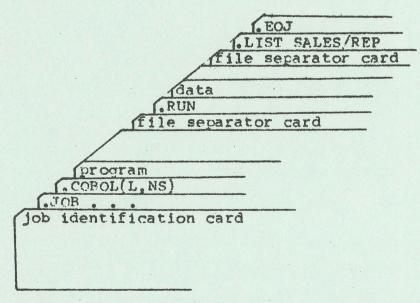

However, with the recent comments on Cobol data files (WN-107) it would be preferable to copy the Cobol source file to disk first, and then compile it. It would also be advisable to amend the program so that it read its data from a disk file rather than the

WN-110 90ct72

card reader.

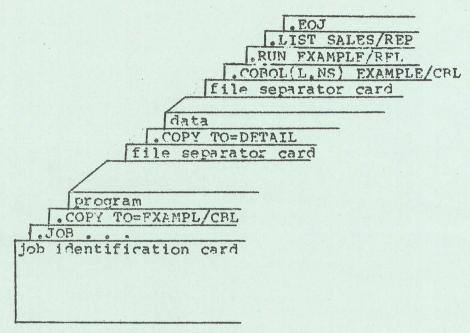

# 3.2 Page 6-1

There is a reference to section 1.7 on statements, sentences, paragraphs and sections. Section 1.7 is non-existent; this material is described in section 6.1 in chapter 6.

## 4 COMPUTER CENTRE COURSES

There will be two courses held during October; one on Fortran and the other on DDT

Details are as follows:

#### Fortran

DDT

enrol date location duration

16/10/72 B18 Fngin. 9 a.m. - 1 p.m. from 23/10/72 to 27/10/72 19/10/72 B18 Engin. 2 p.m. - 6 p.m. from 26/10/72 to 27/10/72